# **QUICK START QUICK START with CCS C Compiler**

How to start programming PICmicro® MCU s

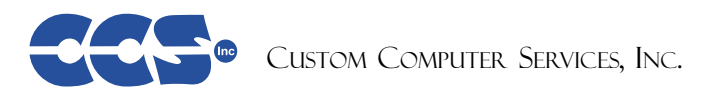

### **Why C on a PICmicro ® MCU?**

The widespread use of C on microcontrollers has gained popularity because writing in C takes a fraction of the time it takes to write the same code in Assembly. C is a well known language and is the language of choice by embedded programmers. Thus, using C saves a developer countless hours.

### **TO BEGIN...**

To start development, you will need at least an IBM compatible PC running Windows 95, 98, NT, ME, XP or Linux. Depending upon the specific chip your project requires, you will also need to purchase one of the C compilers from CCS, Inc. The compiler will actually allow you to write in easy to read, high level C instructions, and it will convert those instructions into machine language outputting a HEX file.

#### **Why the CCS C Compiler?**

Embedded C designers find the CCS PICmicro® MCU C compiler very user friendly, and an exceptionally costeffective tool for all embedded C projects. The CCS C compiler offers an extensive list of built-in functions, device drivers, example programs, and included libraries. Since CCS offers engineering services for custom software, firmware, and hardware design, we relate to other developers and always continue to try to accommodate their special engineering needs. This is demonstrated by continuous updates to the compiler as new capabilities and application examples, as well as chips become available. These advantages only begin to explain why programmers find the compiler so easy to use. We strive to make our compiler the most efficient C compiler on the market.

PCB, PCM, and PCH are the command line PICmicro® C compilers from CCS. They require you to provide your own editor, such as Microchip's MPLAB®. These compilers are attractively priced for hobbyists and low throughput users. Note that PCB supports only 12-bit chips, PCM supports only 14-bit chips, and PCH supports only 16-bit PIC18XXX chips.

All of the CCS C compiler versions come complete with Built-in Functions, Example Programs, Device Drivers, and a MPLAB® Interface. Visit our website at http://www.ccsinfo.com/demo.html for a free demo of our compiler.

### **CCS C Compiler Packages**

#### PCW, PCWH, or PCWHD

The three CCS C compiler packages that integrate a powerful development environment (IDE) are the PCW, PCWH, and the PCWHD. These compilers support both 12 and 14-bit chips, with the PCWH additionally including PIC18XXX MCU support, and the PCWHD including the new dsPIC™ chip support. All the compiler packages offer several unique features: C Aware Editor, New Project Wizard, Device Selector/Editor, Extra Optimization, Statistics Window, Special Viewers (such as quick and easy access to data sheets, valid fuses and interrupts for devices, a HEX file disassembler, COD file interpreter, and an advanced source/list file compare), as well as a Serial Port Utility.

# PCB, PCM, or PCH

#### **List of COMPLETE EXAMPLE PROGRAMS**

**(in the EXAMPLES directory)**

14KCAL.C Calibration functions for the PIC14000 A/D converter 2401.C Serial EEPROM functions 2402.C Serial EEPROM functions<br>2404.C Serial EEPROM functions Serial EEPROM functions 2408.C Serial EEPROM functions 24128.C Serial EEPROM functions 2416.C Serial EEPROM functions 24256.C Serial EEPROM functions 2432 C Serial FEPROM functions 2465.C Serial EEPROM functions 25160.C Serial EEPROM functions 25320.C Serial EEPROM functions 25640.C Serial EEPROM functions 25C080.C Serial EEPROM functions 68HC68R1.C Serial RAM functions 68HC68R2.C Serial RAM functions 74165.C Expanded input functions 74595.C Expanded output functions 9346.C Serial EEPROM functions 9356.C Serial EEPROM functions 9356SPI.C Serial EEPROM functions (uses H/W SPI) 9366.C Serial EEPROM functions AD7715.C A/D Converter functions AD8400.C Digital POT functions<br>ADS8320.C A/D Converter function A/D Converter functions ASSERT.H Standard C error reporting<br>AT25256.C Serial EEPROM functions Serial EEPROM functions CE51X.C Functions to access the 12CE51x EEPROM CE62X.C Functions to access the 12CE62x EEPROM CE67X.C Functions to access the 12CE67x EEPROM CTYPE.H Definitions for various character handling functions DS1302.C Real time clock functions DS1621.C Temperature functions<br>DS1868.C Digital POT functions DS1868.C Digital POT functions<br>ERRNO.H Standard C error hand ERRNO.H Standard C error handling for math errors<br>FLOAT H<sup>3</sup> Standard C float constants FLOAT.H` Standard C float constants Functions to read/write floats to an EEPROM INPUT.C Functions to read strings and numbers via RS232 ISD4003.C Functions for the ISD4003 voice record/playback chip<br>ISBD.C Functions to read a keypad Functions to read a keypad LCD.C LCD module functions LIMITS.H Standard C definitions for numeric limits LOADER.C A simple RS232 program loader LOCALE.H Standard C functions for local language support 19 Bit A/D converter functions MATH.H Various standard trig functions MAX517.C D/A converter functions MCP3208.C A/D converter functions NJU6355.C Real time clock functions PCF8570.C Serial RAM functions SETJMP.H Standard C functions for doing jumps outside functions<br>SIGNAL.H Standard C signal functions Standard C signal functions STDDEF.H Standard C definitions STDIO.H Not much here - Provided for standard C compatibility<br>STDLIB.H String to number functions String to number functions STRING.H Various standard string functions<br>TONES.C Functions to generate tones TONES.C Functions to generate tones<br>TOUCH.C Functions to read/write to D. Functions to read/write to Dallas touch devices X10.C Functions to read/write X10 codes

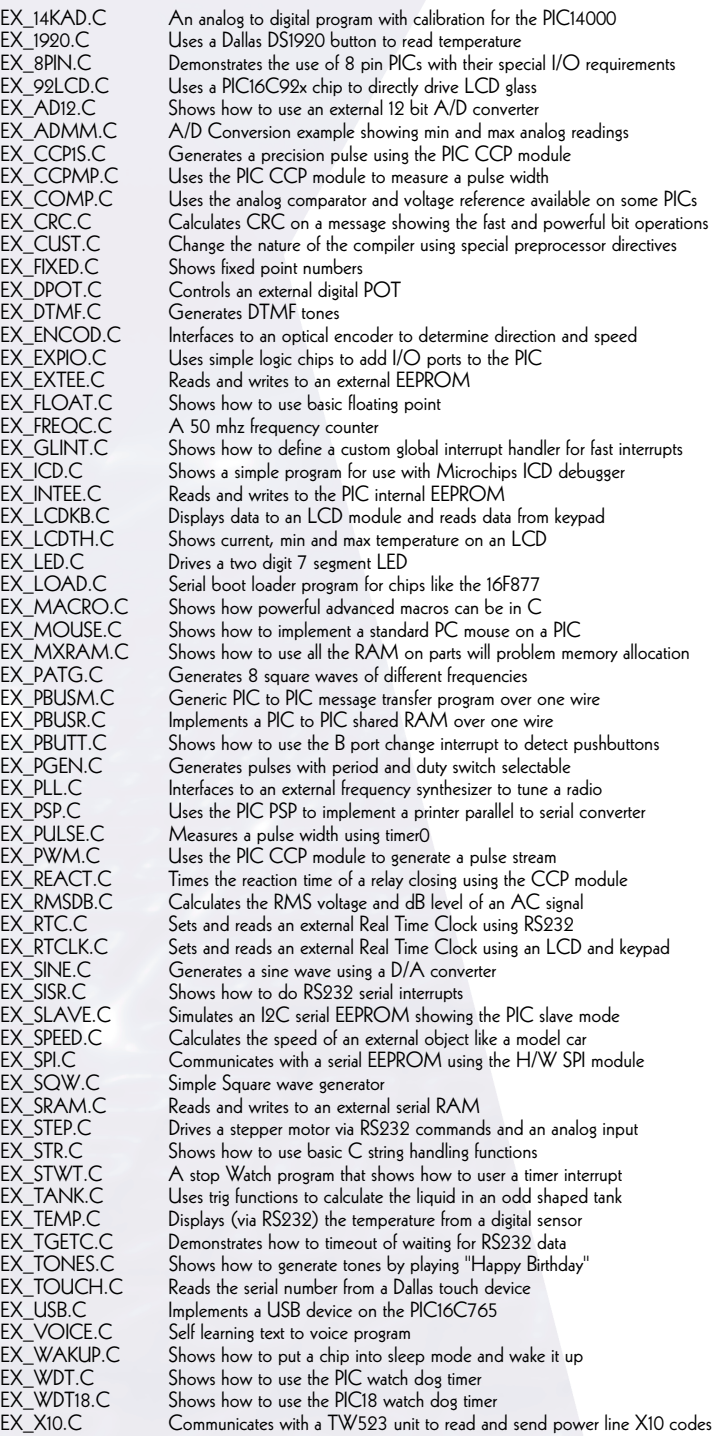

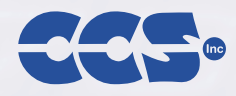

#### **List of INCLUDE FILES**

**(in the DRIVERS directory)**

#### **CCS Inc. Sales:**

Brookfield, WI 53008 **Technical Support:**

PO Box 2452 262.797.0455 x35 • sales@ccsinfo.com http://www.ccsinfo.com 262.797.0455 x32 • support@ccsinfo.com

CUSTOM COMPUTER SERVICES, INC.

Now that you have figured out which CCS compiler will meet your project's needs, you can evaluate your hardware options.

#### WARP-13

WARP-13 is a very good, low cost device programmer that supports PICmicro® chips. It is operated by easy to use Windows software, and is MPLAB® compatible. (CCS sells the WARP-13 for \$99.)

#### PICSTART ® Plus

Microchip's PICSTART® Plus is a development kit providing a highly flexible microcontroller design for all PICmicro® MCU devices. It operates only with

Windows® under MPLAB® environment. It is higher priced than the WARP-13, however Microchip provides the earliest support for new chips.

#### MPLAB ® ICD

MPLAB® ICD is primarily used as an In-Circuit Debugger for Microchips PIC16F87X Flash MCU line, but can also be used to program PIC16F87X chips. The ICSP™ (In-Circuit Serial Programming) protocol allows cost-effective, in-circuit Flash programming and debugging under the MPLAB® IDE.

Others

There is a large number of chip and EEPROM programmers available. As a general guideline, be sure to check what chips the programmers work with, as well as how dedicated the company is to keeping up with new chips as they are released.

# **HARDWARE TOOLS: HARDWARE TOOLS:**

#### MPLAB ® Simulator

MPLAB® is a free IDE for use with Microchip developing. One component it provides is a simulator that will imitate a running PICmicro® MCU on a PC. You can single step through C code or Assembly code and view variables. This is a dry run only—it does not actually talk to your hardware parts.

#### In-Circuit Emulator

The emulator is a hardware device that plugs into your target board (or a prototyping board) and emulates a PICmicro® chip controlled by a PC. You can download the program to the emulator, single step through C code or Assembly code, and view variables. The emulator runs in real time and communicates with all the hardware just like a real PICmicro® MCU.

Emulators are made by a number of companies and most have equivalent capabilities. This is the most effective debugging option as well as the most expensive. (The emulator we sell at CCS is the ICEPIC™ emulator which typically costs \$515. It works in either MPLAB® or with its own proprietary software.)

#### ICD (MPLAB ® ICD)

Some PICmicro® chips, but not all, have built-in hardware to aid in the debugging process. These chips can dedicate some of the ROM and use some I/O lines to perform a software/hardware combination debugging environment. Many of the features of the emulator are available, however some system resources are tied up. A low cost ICD module that connects the PC

to the target hardware or prototyping board is required. (CCS sells the MPLAB® ICD for \$75.)

#### Software

You do not necessarily need a hardware debugging solution to help debug your problems. Any two port pins on a PICmicro® MCU can be used by the C compiler to generate an RS232 link, which then allows you to use printf to output memory values and processor conditions to a terminal PC. Another option is to toggle a port pin, high or low, when entering or leaving specific algorithms, letting you know if your code is getting to the proper functions. These ports could then be either viewed on an oscilloscope or tied to an LED.

There are several books and references which can be o great use to new users of PICmicro® MCUs, Microchip's PIC line of microcontrollers, and to embedded systems programming in general. A few of these books are available via CCS directly, and a link has been provided on our website to Amazon.com for the books we do not provide.

## **Device Programmers**

#### Target Platform

If ready, your target hardware can be used for testing. If using an emulator, make sure the socket is right (emulators usually have DIP sockets by default). If using the ICD try to dedicate the required pins to a debug socket. This socket may also be used for in circuit re-programming, which is useful in itself for updating firmware on units which have already been out in the field.

#### Prototyping Board CCS (and a number of other companies) sell a pro-

The Reference Manual is a great resource that accom panies the CCS compiler. Although it does not provide the C reference information described above, it does list the supported C features. It also offers detail on all of the new PICmicro<sup>®</sup> MCU specific features and functions. This is sufficient for those who know C and the PICmicro® MCU. If you do not know C we recommend purchasing one of the above books or their equivalents.

totyping board with the basic PICmicro® MCU hard ware, some LEDs, buttons, RS232 drivers, and other common interfaces. This board may be used to start testing software functions before your target hardware is complete. It is a fast way to start testing code. (CCS sells a Software Prototyping Board for \$145.)

### **Test Platform**

**Easy PIC'n** is a very popular book that covers the information in the Microchip data sheets in an easier to read format, for the beginner. This may be a good book for those who have not used microcontrollers befo

**To develop your hardware design, choose one of many device programmers to burn the program onto the chip. You will then need to debug your code with either an emulator, simulator, or debugger. Both of these will allow you to step through the program as you watch the microcontroller carry out the program code. If your target platform is not yet ready, a special prototyping board may be the simplest solution. CCS offers a prototyping board that has the basic PICmicro® MCU hardware and other common interfaces. Finally, when choosing your target processor (PICmicro® MCU), be sure to keep in mind your ROM and RAM requirements for the project.** 

#### **TCP/IP Lean: Web Servers for Embedded System** by Jeremy Bentham **TCP/IP Lean: Web Servers for Embedded**

**Systems** is a guide to implementing the TCP/IP stack on embedded systems, as well as embedded web servers. Not only did the author use PIC16XXX microcontrollers, but also the CCS PICmicro® MCU C compiler.

It is generally a good idea to use a PIC16F877 for debugging. This chip is easy to reprogram because it is Flash and it has the features of most of the other PICmicro® devices. However, there are instances when the PIC16F877 is not a viable solution and another chip should be used. If emulating is done during the debugging process, a chip is not needed. If you are using your own target hardware for

The example application shown here interfaces with a DS1621 temperature sensor. The current temperature is displayed on an LCD, along with the minimum and maximum temperatures recorded since the last reset. The PICmicro® MCU device and the DS1621 sensor communicate with each other via 2C serial communication. The code shown is the only software the user needs to write. This example shows how easy it is to use the large library of supplied drivers to create simple but powerful applications. The compiler toolkit is designed to dramatically reduce software development time. This, along with many other examples, is included with the CCS C compiler.

debugging, then you will need the corresponding target chip. Also, if a non-Flash part is used for development, a windowed version can be erased with a UV eraser and then reprogrammed for your needs.

Keep in mind your ROM and RAM requirements when choosing a PICmicro® MCU for your platform.

See the list of devices the CCS C compiler supports, and notice the opcode column: a 12-bit opcode requires the PCB or PCW compiler, a 14-bit opcode requires the PCM or PCW compiler, a 16-bit opcode requires the PCH compiler or PCH add-on to the PCW, SXC requires the SXC compiler, and a dsPIC™ requires the PCDSP or PCWHD compiler.

**PICmicro ® MCUs**

## **LCD Thermometer Example Application LCD Thermometer Example Application**

#### **RECOMMENDED BOOKS and RESOURCES**

#### **PIC C -** An introduction to programming

the Microchip PIC in C — by Nigel Gardner **PIC C** is aimed towards those who do not know C. The basics of C are explained from the perspective of writing programs for the PICmicro® MCU. Although there are man C starter books available, this book details programmin specific to the PICmicro® MCU rather than the common PC target. (PICmicro programming is different even though the language is the same.) This book includes examples that work with the CCS C compiler.

# **The C Programming Language** by Brian W. Kerninghan and Dennis M. Ritchie

Dennis Ritchie is the original creator of C and this is the book that introduced C to the world. The CCS C compile used **The C Programming Language** as the reference for the design of the compiler. This is a short but sweet look at C with all the details of the language simply explained. This is a great reference book for all C programmers.

#### **PCB, PCM, PCH, and PCW Compiler Reference Manual** by CCS (Included with each compiler)

#### **Microchip Data Sheets**

The **Data Sheets** are included on the PCW CD ROM or can be downloaded from Microchip's WWW site. Hard copies may also be obtained from local Microchip offices. The data sheets cover the details of how the PICmicro<sup>®</sup> MCU works, how to wire it and exactly how the special features in the chip work (like the timers and A/D converter). The built-in functions of the compiler shelter most users from needing all these details, however it will help you to full understand the part.

#### **Easy PIC'n**  by David Benson

#### **Programming Embedded Systems in C and C++** by Michael Barr

**Programming Embedded Systems in C and C++** is a more advanced book not specific to the PICmicro® MCU or the CCS C compiler. It has some general principals for embedded programming.

#### **The Standard C Library**  by P. J. Plauger

**The Standard C Library** defines all the standard C functions in good detail. Many of these functions do not apply to C on a PICmicro® MCU, but for those that do, this is a good reference to use. In general, most users should not need this book as the CCS Compiler Reference Manual and The C Programming Language book cover the essentials.

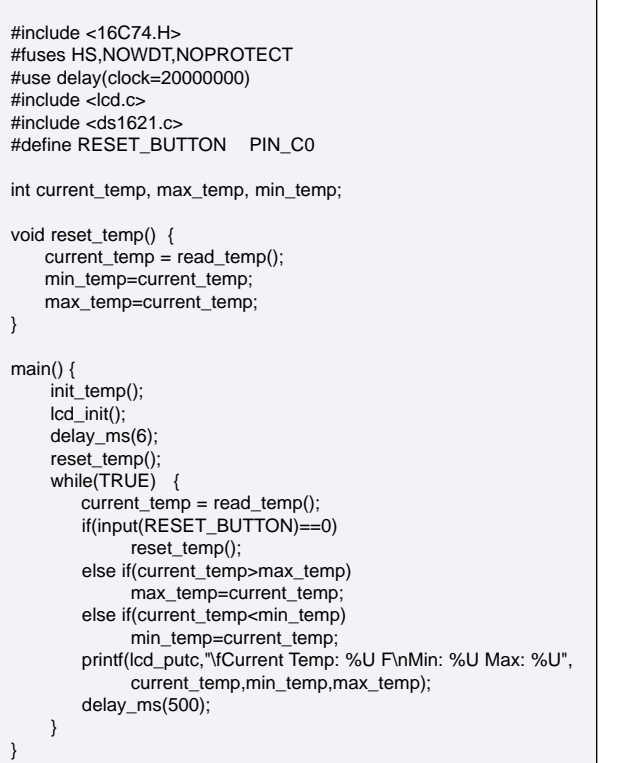

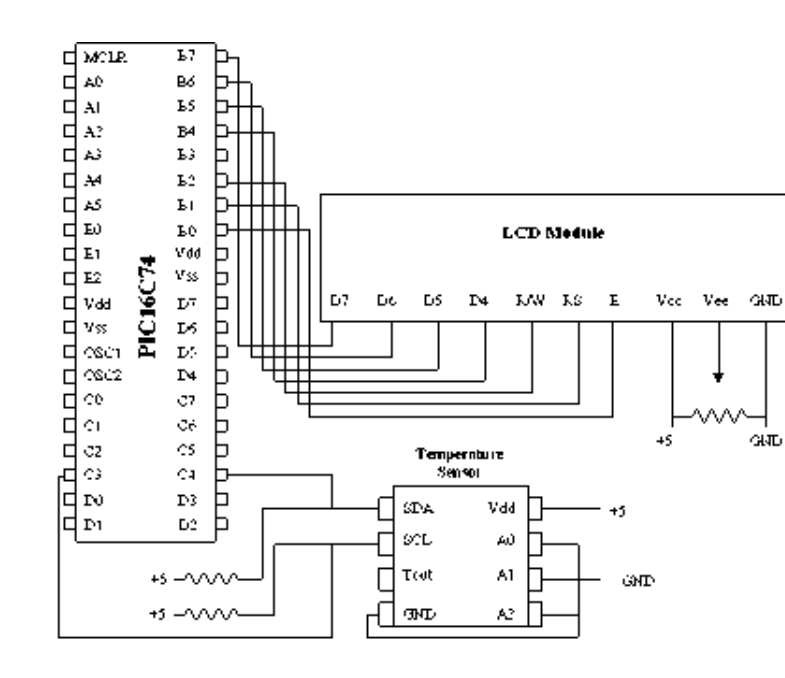

#### **Debuggers/Emulators**